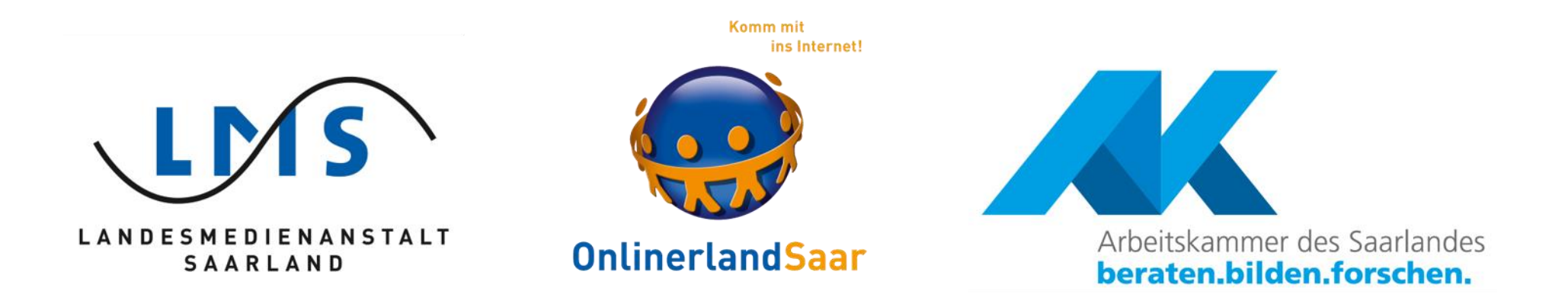

# Safer Internet Day 2022

Die Aktionstage zum Safer Internet Day werden veranstaltet von der Landesmedienanstalt Saarland, der Kampagne Onlinerland Saar und der Arbeitskammer des Saarlandes mit ihrer Initiative arbeitnehmer\*innen ans netz.

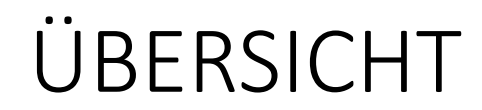

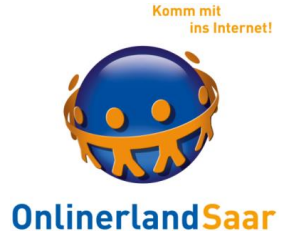

#### Verschlüsselung im Browser

#### Cookies und Cookiebanner/Trackingschutz

Passwörter

Phishing

Allgemeine Gefahren

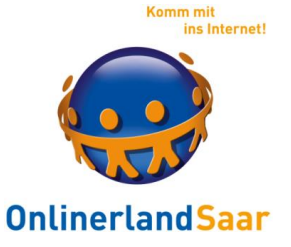

Nur die Kombination der Bausteine bietet Sicherheit!

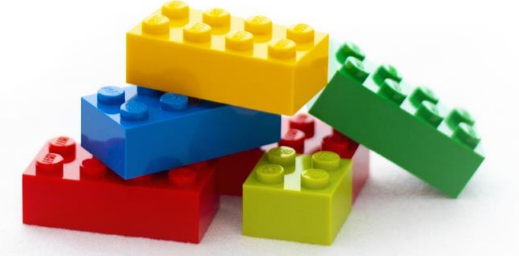

Schutzprogramme

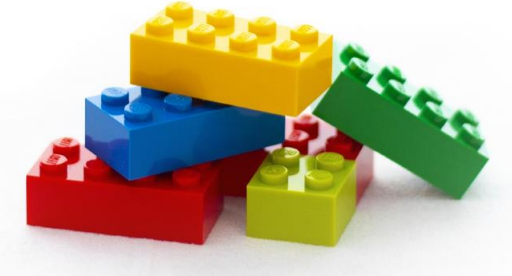

Updates aller Programme

Datensicherung

Wissen und sicherer Umgang mit Risiken

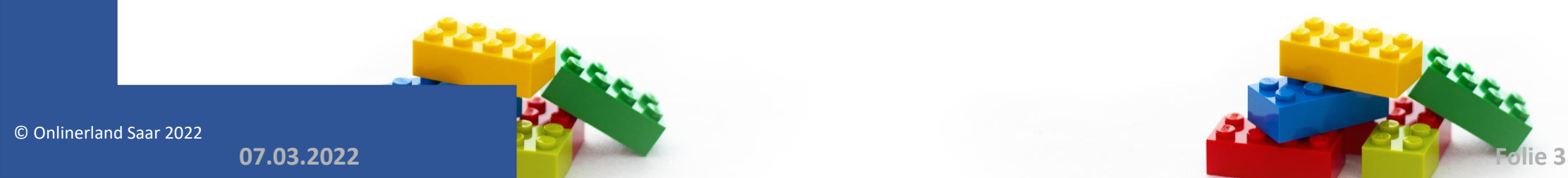

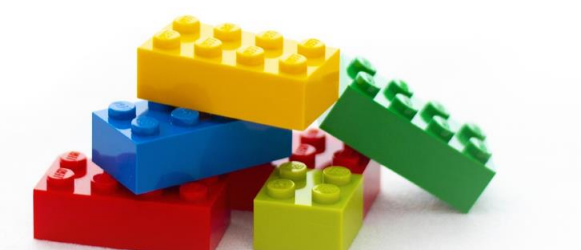

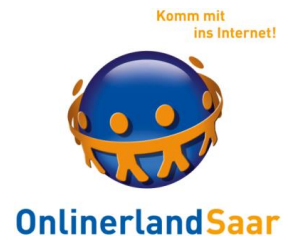

#### **Sicherheitsrisiken auf einen Blick**

Der Sicherheitskompass von Polizei und dem Bundesamt für Sicherheit in der Informationstechnik soll Ihnen helfen, die zehn häufigsten Sicherheitsrisiken zu erkennen - und sich rechtzeitig vor Problemen zu schützen. (Quelle ebd.)

tinyurl.com/tjueycl

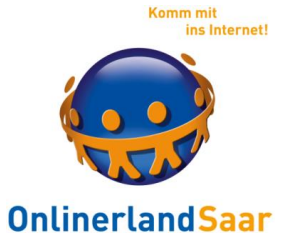

#### Sicherheitsrisiken auf einen Blick

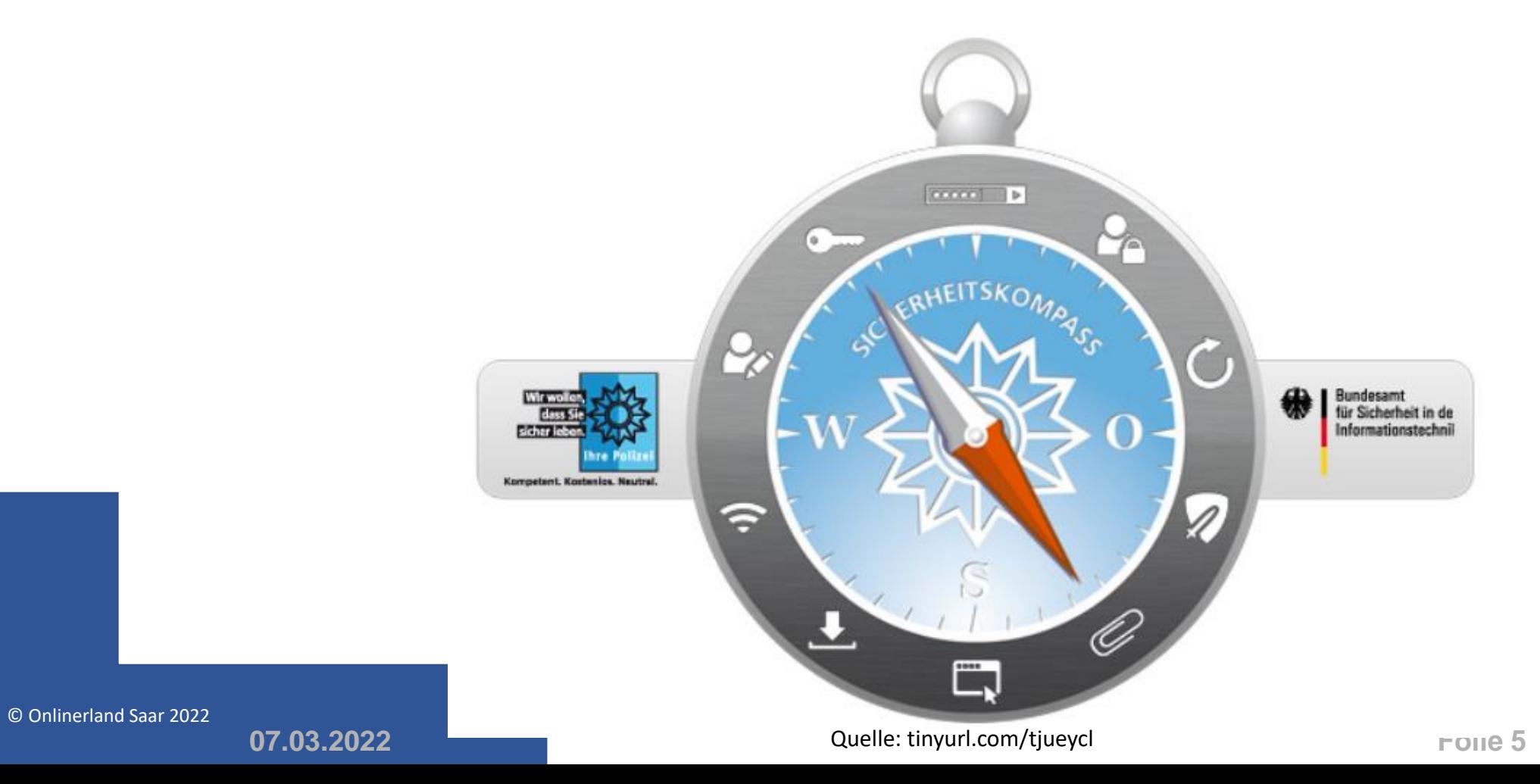

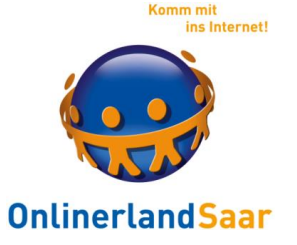

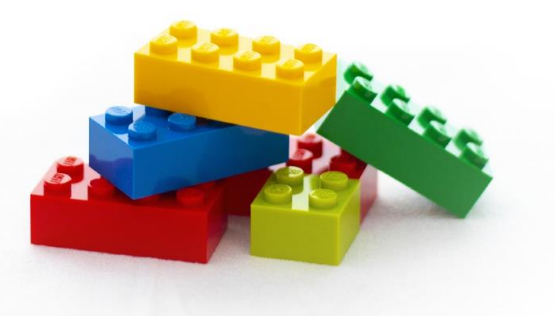

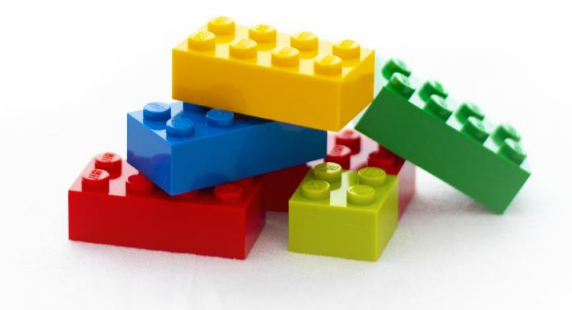

#### Wissen und sicherer Umgang mit Risiken

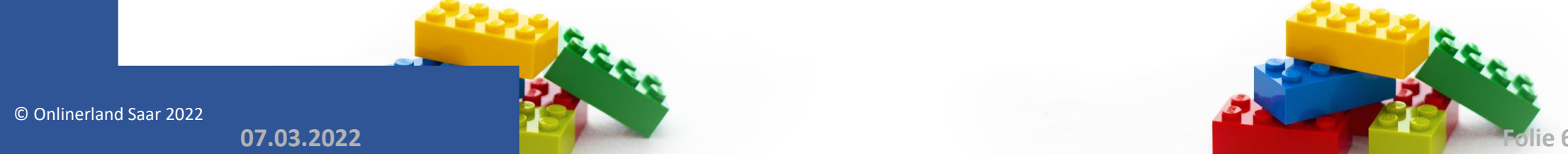

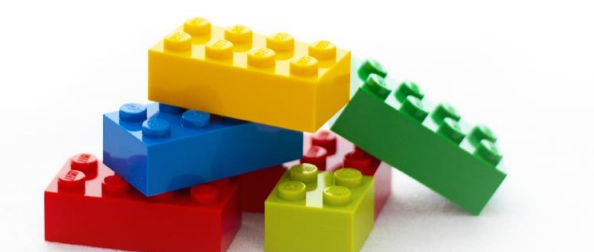

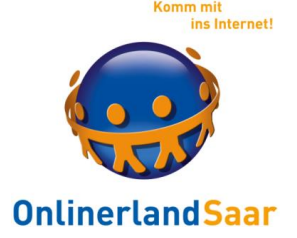

#### **Verschlüsselung im Browser am Beispiel Firefox**

Schützt den Datenaustausch zwischen der besuchten Seite und dem Browser vor unbefugtem Zugriff:

SSL/TLS-Technik:

Secure Socket Layer und Transport Layer Security

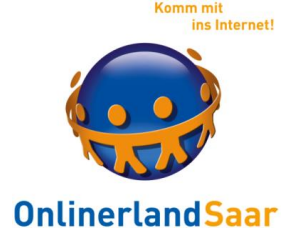

#### **Verschlüsselung im Browser am Beispiel Firefox**

#### Woran erkenne ich die Verschlüsselung?

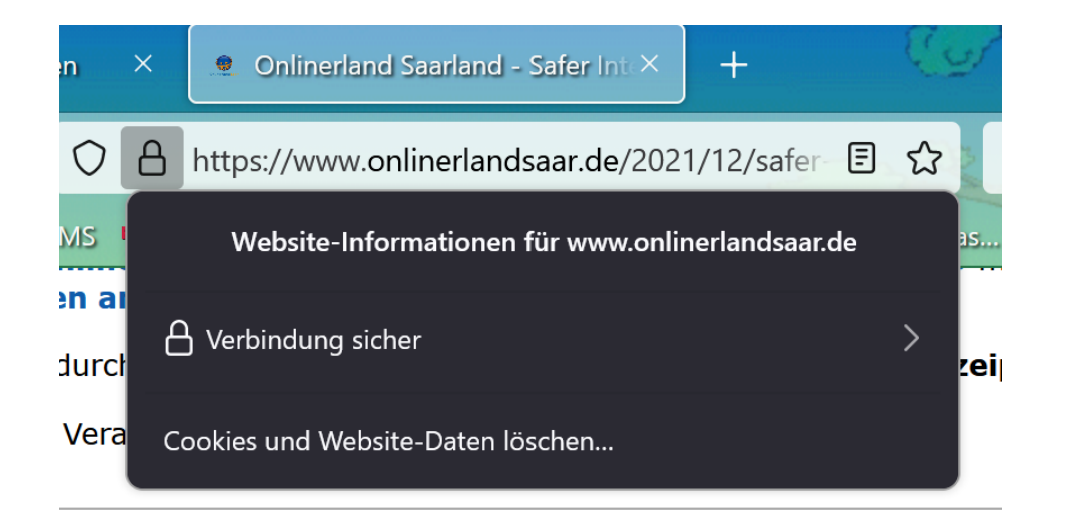

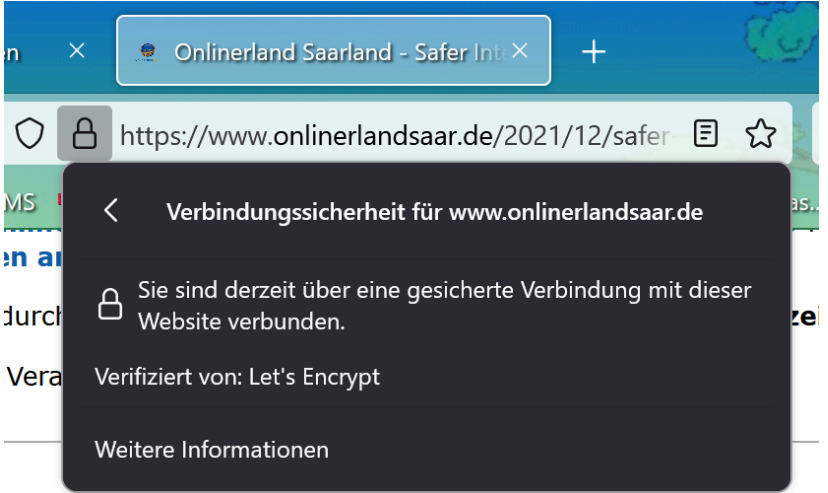

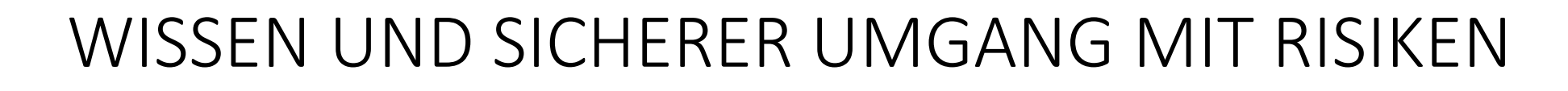

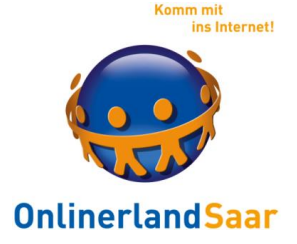

#### **Verschlüsselung im Browser am Beispiel Firefox**

#### Weitere Informationen:

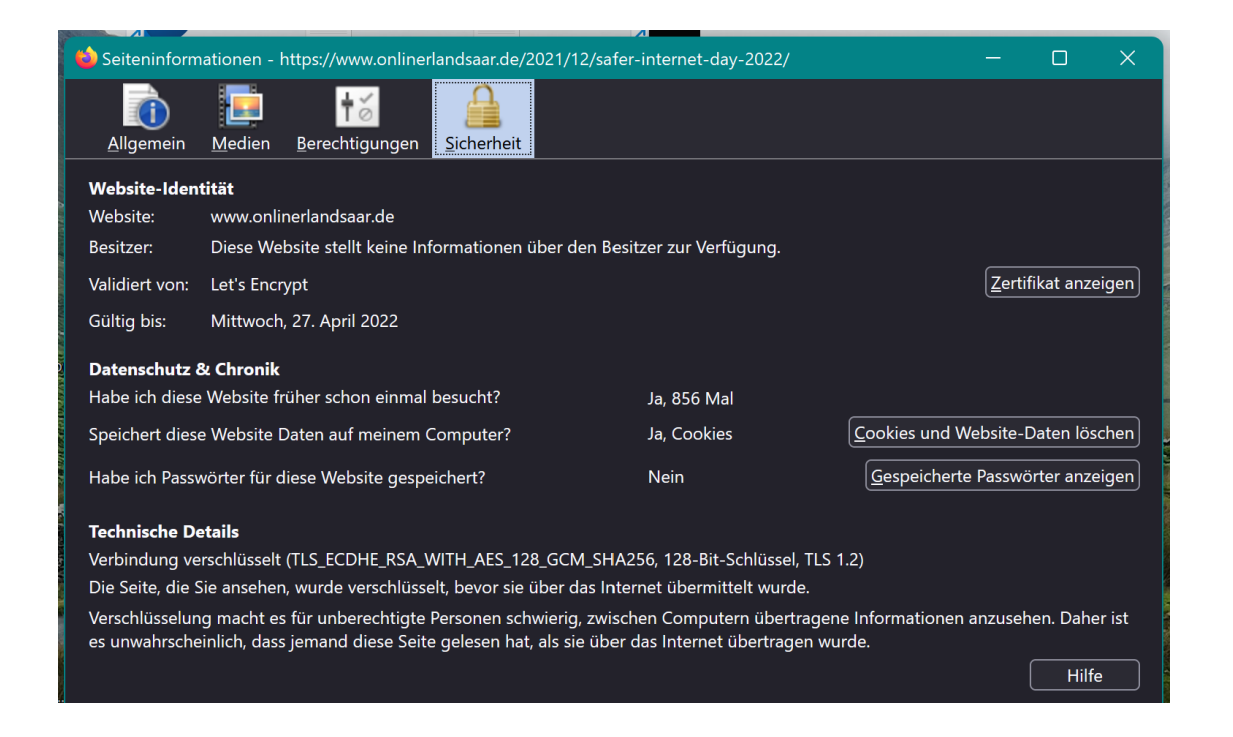

Wie oft habe ich die Seite besucht?

#### Cookies und Passwörter

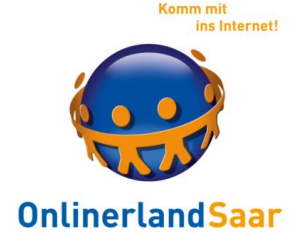

#### **Verschlüsselung im Browser am Beispiel Firefox**

### Mehr Infos: t1p.de/t7w7d

#### Sperrschloß mit Warndreieck oder rot durchgestrichenes Sperrschloss: Geben Sie keine sensiblen Infos ein!!

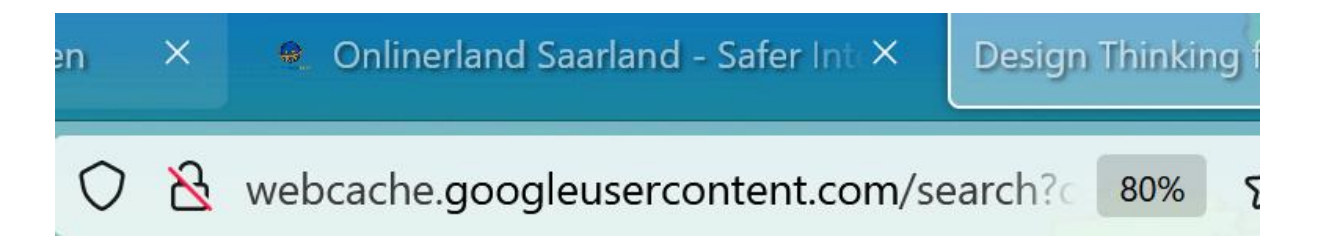

© Onlinerland Saar 2022

**07.03.2022 Folie 10**

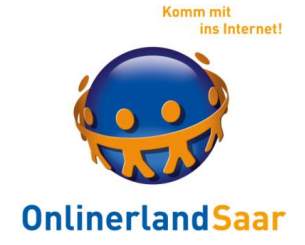

#### **Cookies und Cookiebanner (Auszug)**

#### Mehr dazu: de.wikipedia.org/wiki/HTTP-Cookie

#### Eine kleine Datei, die die besuchte Seite oder App auf meinem Gerät speichert

Cookie kann nur von der Seite ausgelesen werden, die das Cookie abgelegt hat

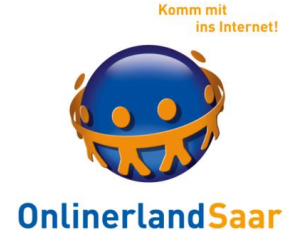

#### **Cookies und Cookiebanner (Auszug)**

Cookie kann nur von der Seite ausgelesen werden, die das Cookie abgelegt hat

> Ausnahmen: Drittanbietercookies: Analyse- und Werbecookies

Notwendige Cookies: Sind für den ordnungsgemäßen Betrieb der Seite notwendig

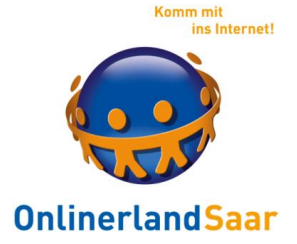

### **Cookies und Cookiebanner (Auszug)**

Beispiel:

Set-Cookie: TestCookie = 123456789; domain=https://onlinerlandsaar.de/; expires=Sat, 1-Jan-2023 8:00:00 GMT;

© Onlinerland Saar 2022 **07.03.2022 Folie 13**

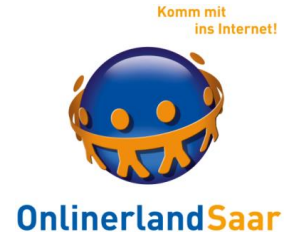

#### **Cookies und Cookiebanner (Auszug)**

#### DSGVO: Zustimmung zum Setzen der Cookies notwendig:

(Quelle: netzwelt.de)

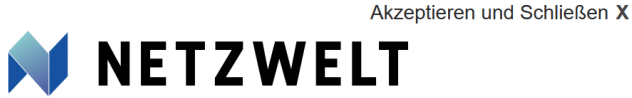

Wir benötigen deine Zustimmung zur Verwendung von Cookies und anderen Technologien durch uns und unsere Partner, um persönliche Daten auf deinem Gerät zu speichern und zu verarbeiten.

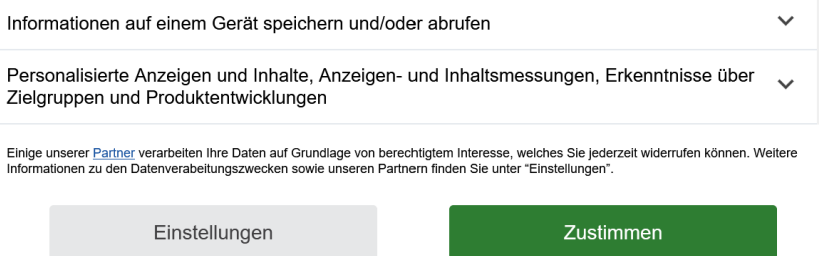

Impressum | Datenschutz

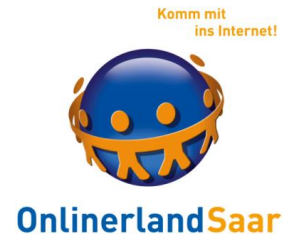

#### **Cookies und Cookiebanner (Auszug)**

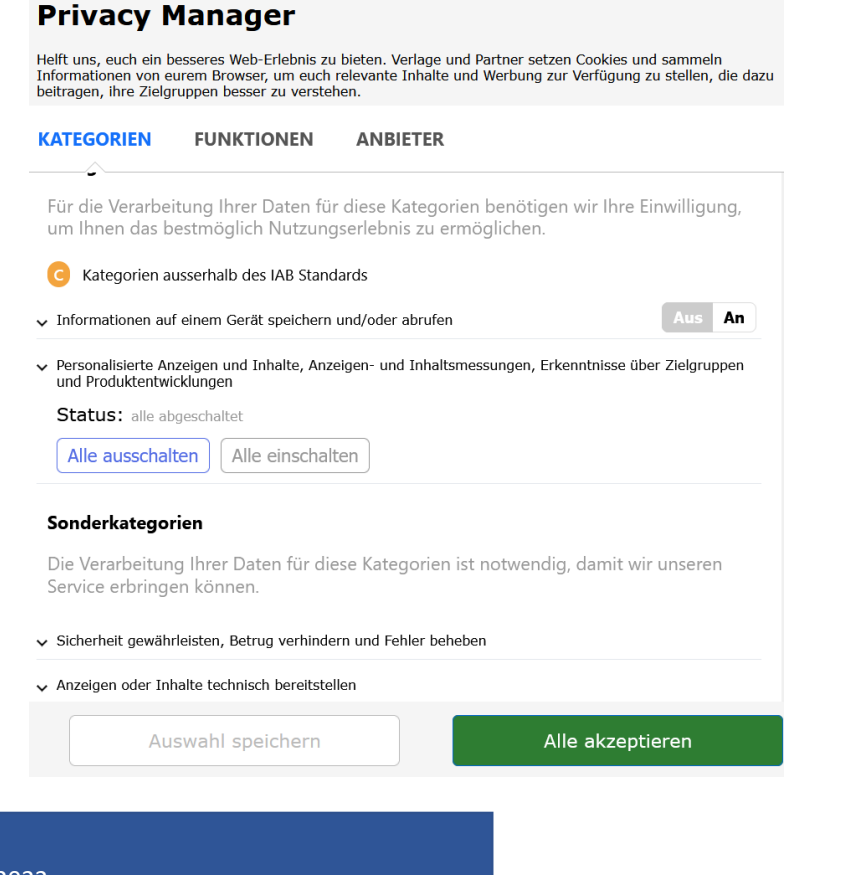

Häufig: Ungünstige Auswahl einfach

#### Jedoch: Günstige Auswahl als Pflicht

#### Klicken Sie den linken Schalter an

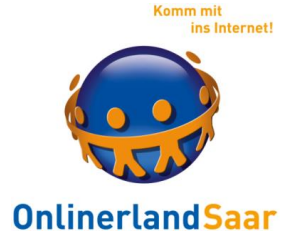

#### **Cookies und Cookiebanner (Auszug)**

#### Immer häufiger:

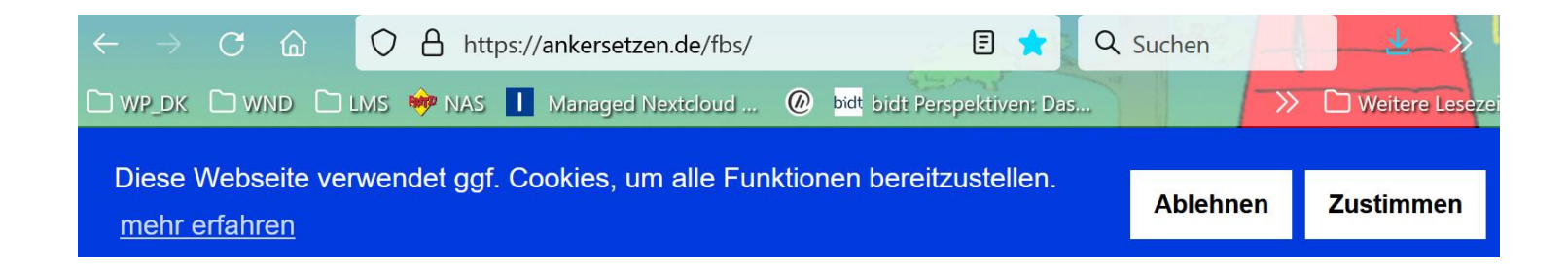

© Onlinerland Saar 2022

07.03.2022

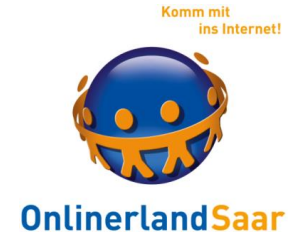

#### **Cookies und Cookiebanner (Auszug)**

### Cookies sind nur eine Technik, um Verhalten zu beobachten privacy-handbuch.de

#### Browsereinstellungen zum verbesserten Schutz von Aktivitätenverfolgung

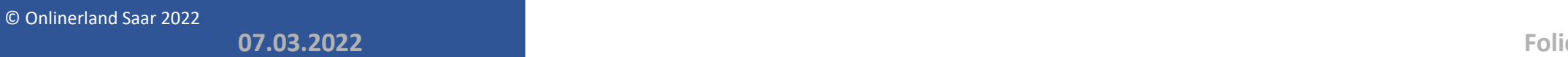

#### **Verbesserter Schutz vor Aktivitätenverfolgung Firefox**

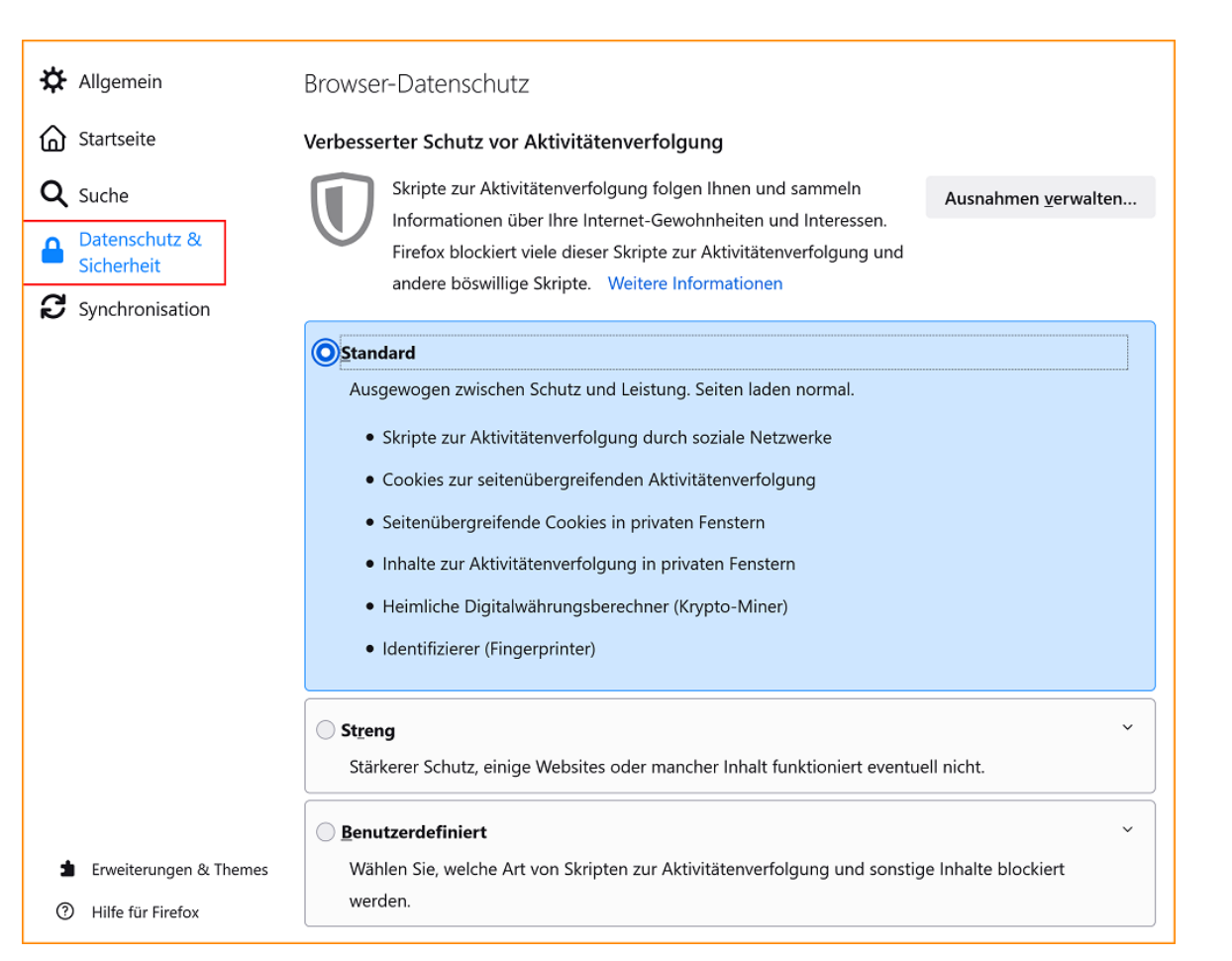

Quelle: https://support.mozilla.org/de/kb/Cookies-von-Drittanbietern-blockieren

#### © Onlinerland Saar 2022

**07.03.2022 Folie 18**

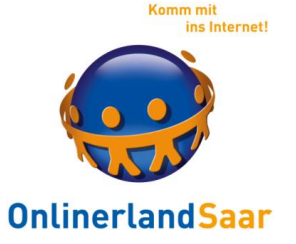

#### **Verbesserter Schutz vor Aktivitätenverfolgung Firefox**

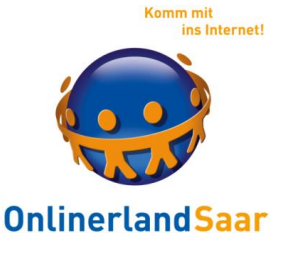

Websites eine "Do Not Track"-Information senden, dass die eigenen Aktivitäten nicht verfolgt werden sollen Weitere Informationen **O** Immer  $\bigcirc$  Nur wenn Firefox bekannte Elemente zur Aktivitätenverfolgung blockieren soll **Cookies und Website-Daten** Die gespeicherten Cookies, Website-Daten und der Cache belegen derzeit Daten entfernen... 1,0 GB Speicherplatz. Weitere Informationen Daten verwalten... Cookies und Website-Daten beim Beenden von Firefox löschen Ausnahmen verwalten...

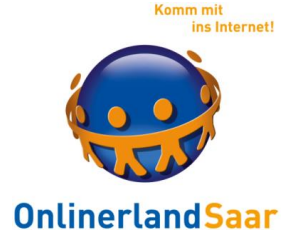

#### **Verbesserter Schutz vor Aktivitätenverfolgung Firefox**

#### Blockieren von Werbung auf und Tracking durch Internetseiten, Warnung vor Internetseiten mit Schadprogrammen:

ublock Origin

#### Downlaod: **tinyurl.com/ncekou6**

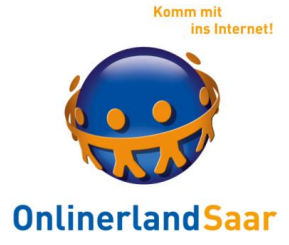

#### **Schutz vor betrügerischen Inhalten und gefährlicher Software Firefox**

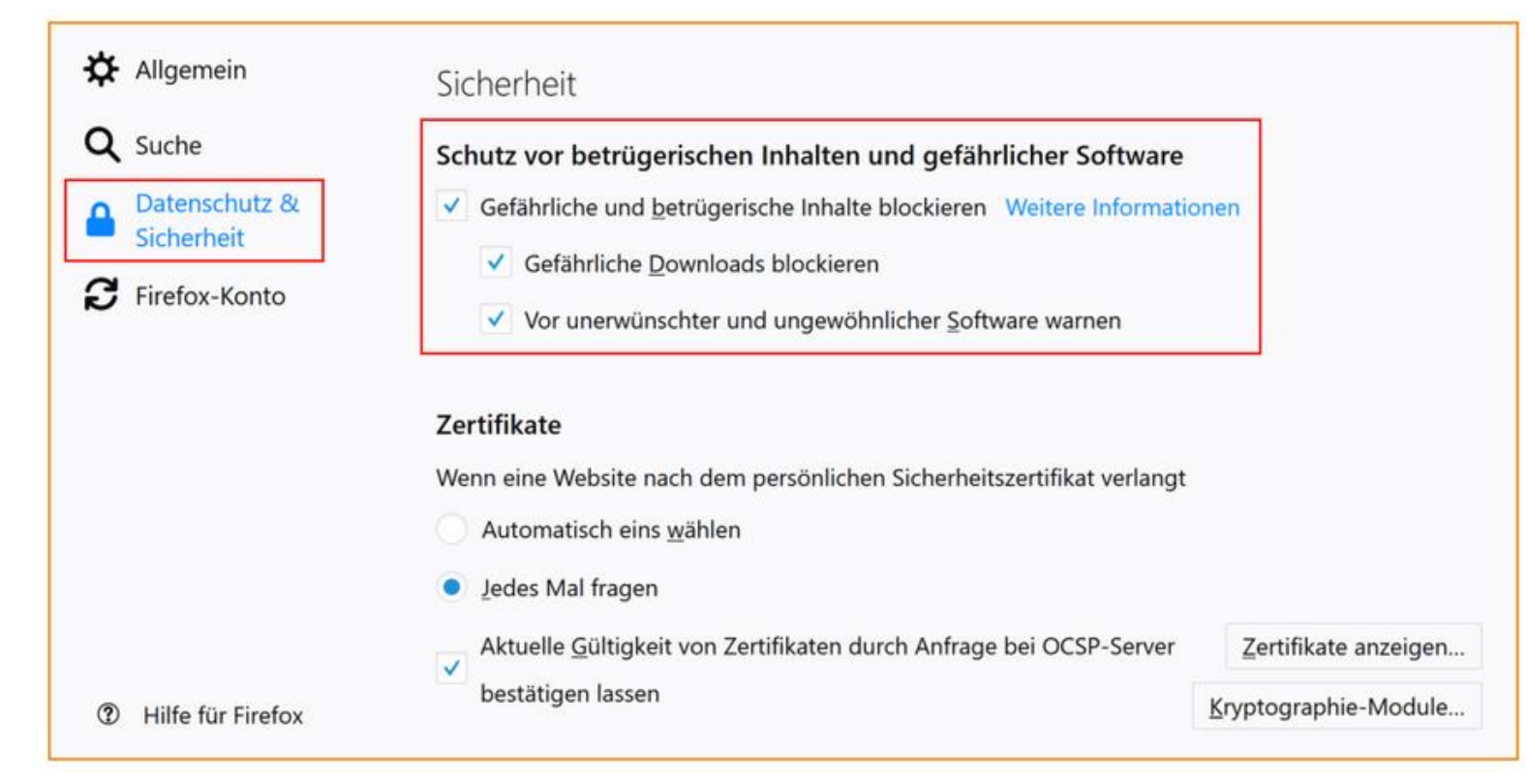

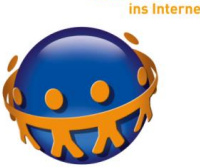

### **Schutz vor betrügerischen Inhalten und gefährlicher Software**

**Firefox - Test**

Schutz vor Betrugsversuchen

<http://itisatrap.org/firefox/its-a-trap.html>

Malware-Testseite

<http://itisatrap.org/firefox/its-an-attack.html>

Testseite für unerwünschte Software

<http://itisatrap.org/firefox/unwanted.html>

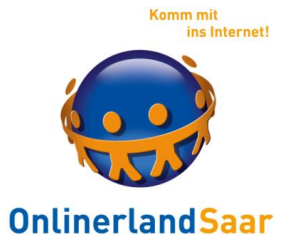

**Passwörter**

Angriffe auf Passwörter

Gespeicherte Passwörter auf meinem Gerät

Ausprobieren/Mitschreiben von Passwörtern

Fragen nach Passwörtern

Passwörter beim Anbieter stehlen

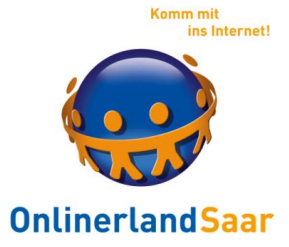

**Passwörter**

Mindestens 12 Zeichen

#### Groß- und Kleinbuchstaben, Zahlen und Sonderzeichen

Keine Mehrfachverwendung desselben Passwortes

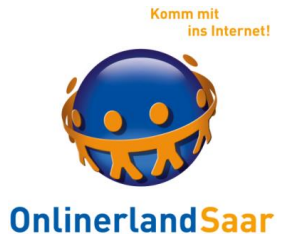

**Passwörter**

#### Beispiele für Passwortsicherheit:

#### Bayerisches Staatsministerium für Digitales

t1p.de/5xgv

© Onlinerland Saar 2022 **07.03.2022 Folie 25**

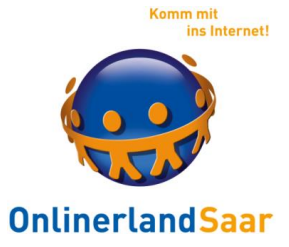

**Passwörter**

Passwort online erstellen:

Universität Stuttgart

t1p.de/9grd

© Onlinerland Saar 2022 **07.03.2022 Folie 26**

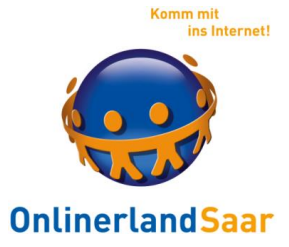

**Passwörter**

Passwörter speichern

Außerhalb des Gerätes auf einem Zettel

Im Gerät mit einem Passwortmanager

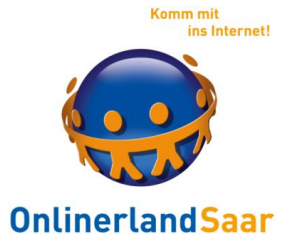

#### Passwörter

#### Passwortmanager im Firefox

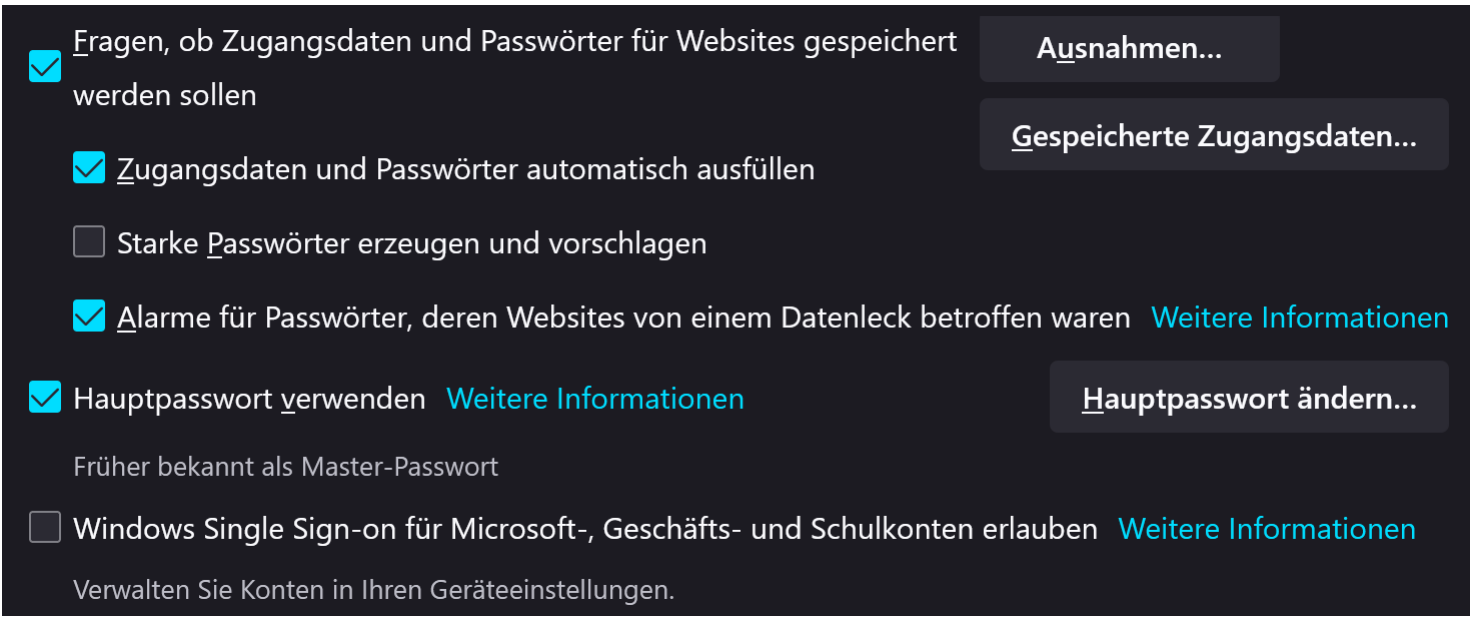

© Onlinerland Saar 2022

07.03.2022

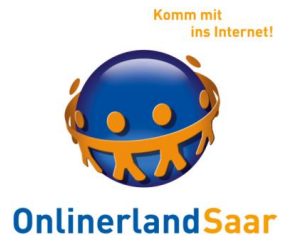

#### **Passwörter**

#### Passwortmanager PC: KeePass

#### Festlegen eines Masterpasswortes zum Schutz aller Passwörter

Anleitung und Download: tinyurl.com/uvhn3uo

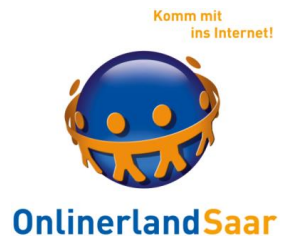

#### **Passwörter**

#### Wurden meine Zugangsdaten bereits gestohlen?

#### Hasso-Plattner-Institut Potsdam: E-Mailadresse eingeben

sec.hpi.de/ilc

© Onlinerland Saar 2022 **07.03.2022 Folie 30**

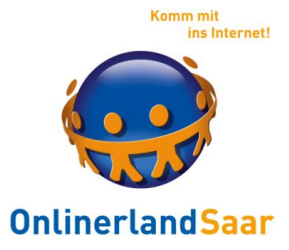

#### **Passwörter**

#### Wurden meine Zugangsdaten bereits gestohlen?

#### Ergebnis Ihrer Anfrage bei HPI Identity Leak Checker

Glückwunsch: Ihre E-Mail-Adresse max.mustermann@domain.de taucht nicht in unserer Datenbank auf. Das garantiert jedoch nicht, dass keine Ihrer persönlichen Informationen gestohlen wurden.

#### Ergebnis Ihrer Anfrage bei HPI Identity Leak Checker

Achtung: Ihre E-Mail-Adresse max.mustermann@domain.de taucht in mindestens einer gestohlenen und unrechtmäßig veröffentlichten Identitätsdatenbank (so genannter **Identity Leak)** auf. Folgende sensible Informationen wurden im Zusammenhang mit Ihrer E-Mail-Adresse frei im Internet gefunden:

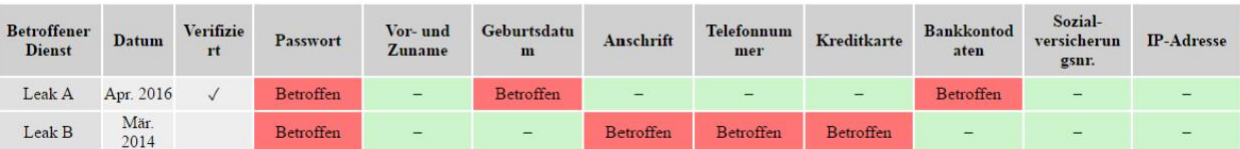

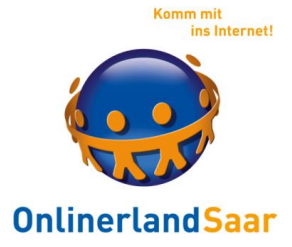

**Passwörter**

Alternativen:

Biometrische Merkmale: Fingerabdruck

Zwei-Faktor-Authentifizierung

Identitätsverwaltung

…

© Onlinerland Saar 2022 **07.03.2022 Folie 32**

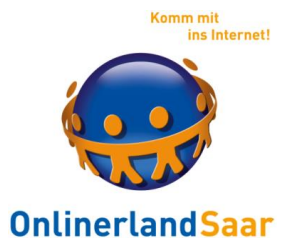

#### **Phishing**

#### Versuche, sich über gefälschte Webseiten, E-Mails oder Kurznachrichten als vertrauenswürdiger Kommunikationspartner auszugeben

#### Ziel des Betrugs ist es an persönliche Daten eines Internet-Benutzers zu gelangen oder ihn zur Ausführung einer schädlichen Aktion zu bewegen

(Quelle: de.wikipedia.org)

Nophish-quiz.secuso.org

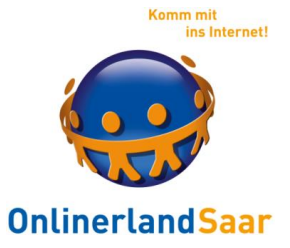

**Allgemeine Gefahren**

Downloads "Herunterladen"

Texte, Pdf-Dateien, Bilder, Musik, Videos und Computerprogramme können Schädlinge enthalten

Das Öffnen der heruntergeladenen Datei infiziert den PC

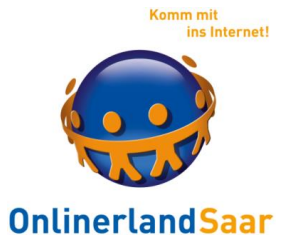

#### **Allgemeine Gefahren**

#### Downloads

#### Laden Sie Dateien nur von vertrauenswürdigen Internetseiten (z.B. Seiten der PC-Zeitschriften/Hersteller) herunter

#### Prüfen Sie die Dateien vor dem Öffnen mit dem Antivirenprogramm, Rechtsklick auf Datei

Vorsicht beim Download aus illegalen Quellen

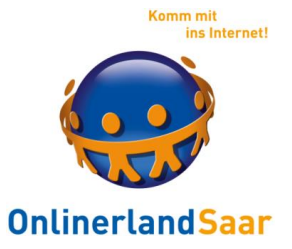

#### **Allgemeine Gefahren**

#### Browserübernahme : "Browser-Hijacking"

Veränderung der Startseite Veränderung der Standardsuchmaschine Installation von Toolbars Werbeanzeigen oder Popups Veränderung der Sucherergebnisse

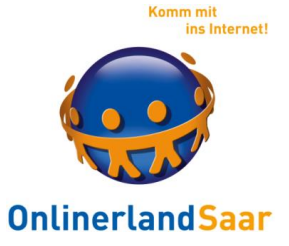

#### **Browserübernahme:**

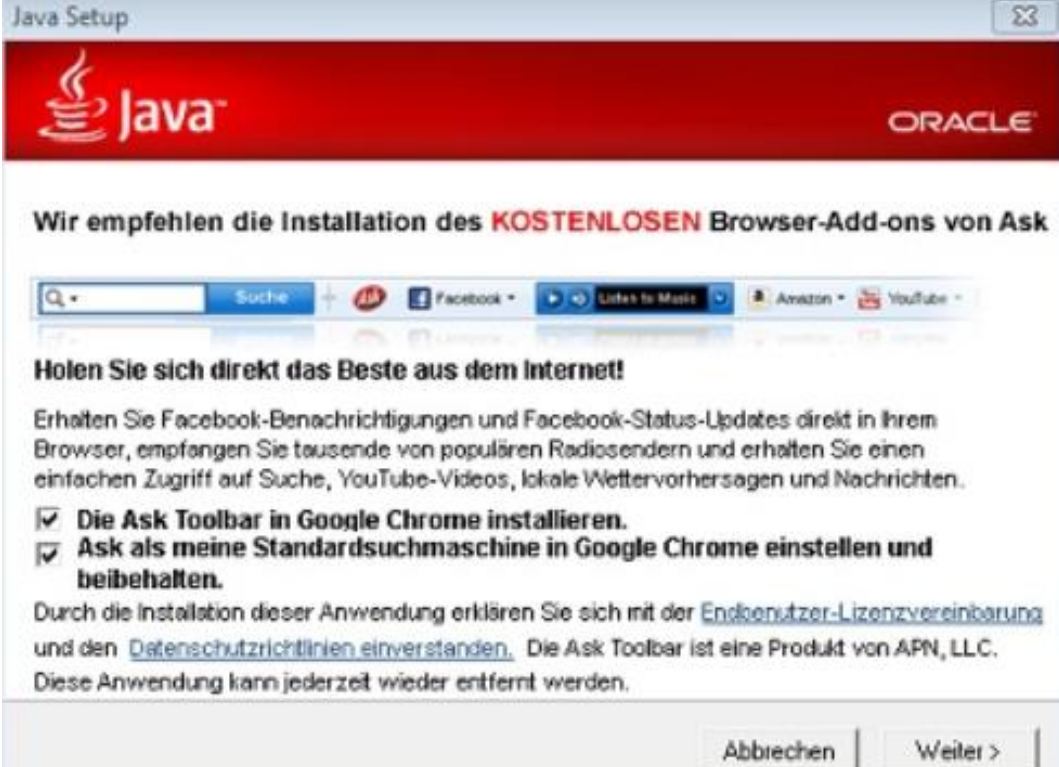

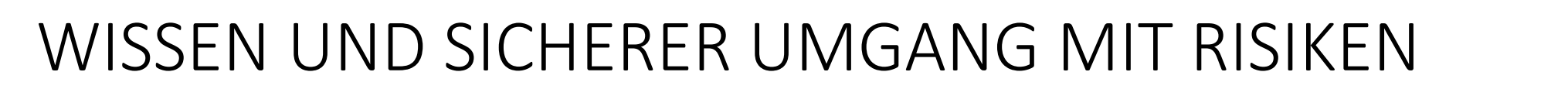

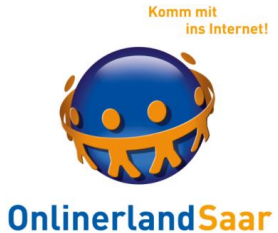

#### **Browserübernahme:**

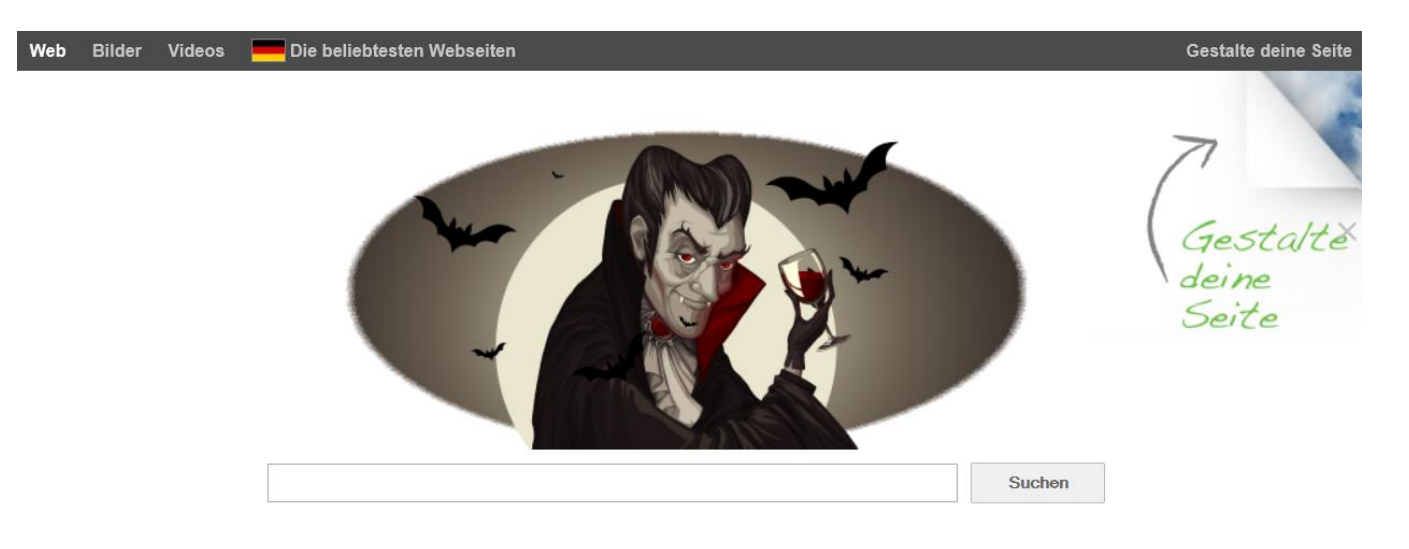

Deutsch English Mehr v

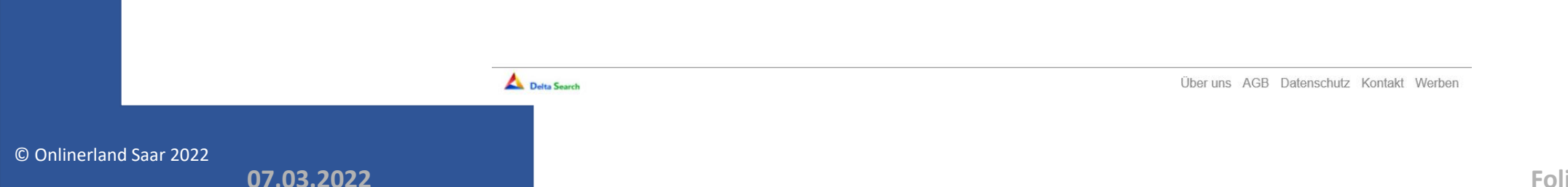

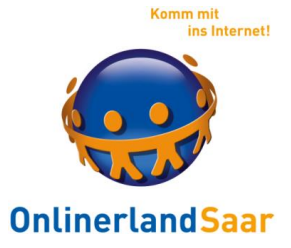

**Browserübernahme :**

### Bei der Installation von Programmen:

#### Lesen Sie den Fenstertext und setzen oder entfernen Sie die Häkchen

#### Installieren Sie Programme aus vertrauenswürdigen Quellen: Achtung bei Treffern in der Suchmaschine!!

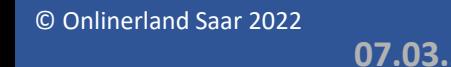

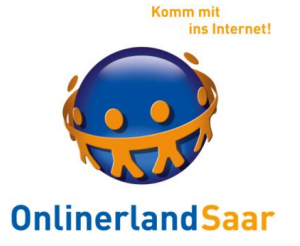

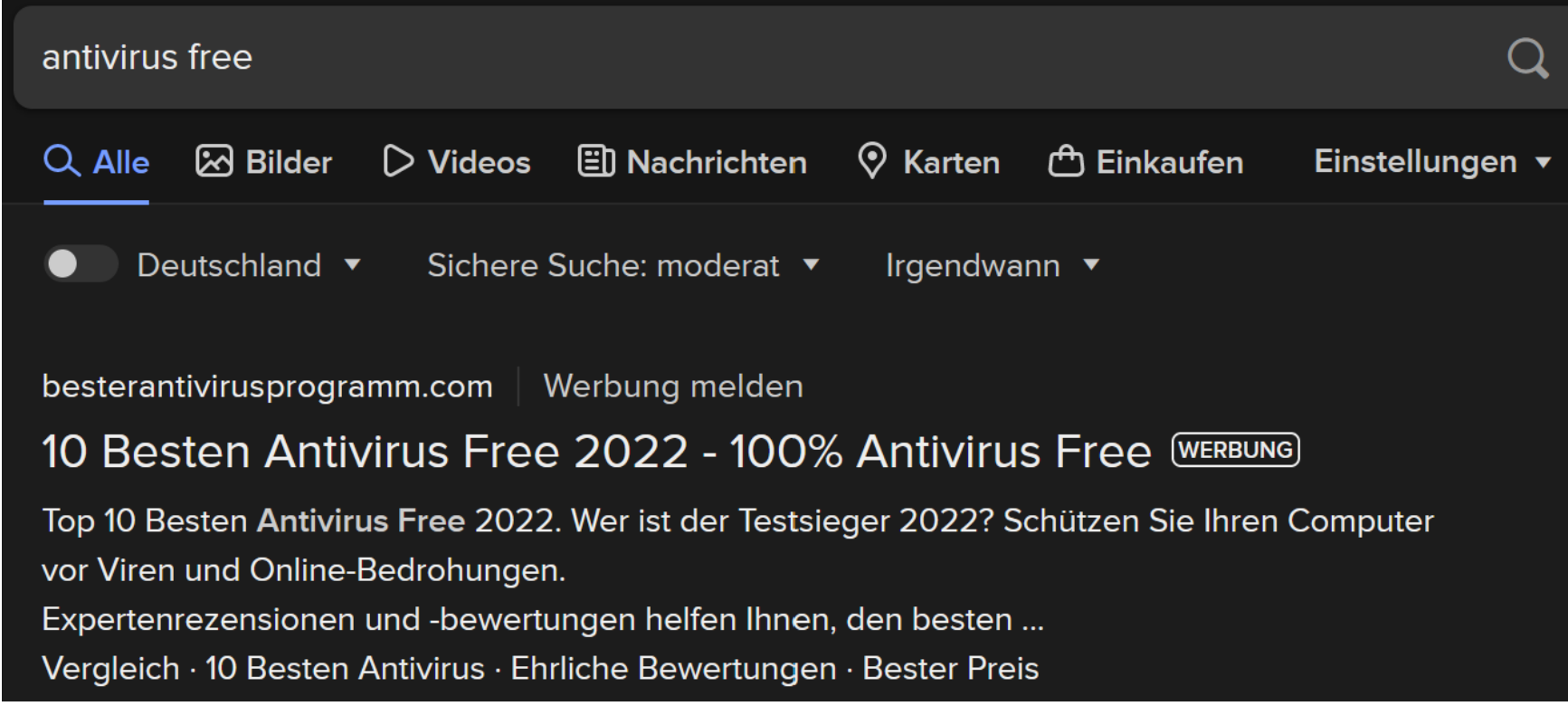

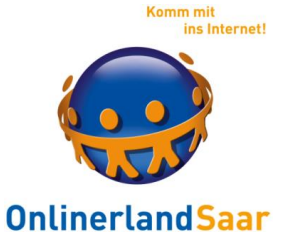

#### **Avira Bewertung**

Das Unternehmen Avira, Anbieter von IT-Sicherheit für Computer, Smartphones und andere Geräte / Netzwerke, wurde 1986 gegründet und kann bereits auf eine beeindruckende Geschichte auf dem Antivirenmarkt zurückblicken. "Avira Internet Security", das Antivirenprodukt von Avira, wurde 1988 erstmals veröffentlicht und bescherte dem deutschen Software-Unternehmen im Verlauf der darauf folgenden gut 20 Jahre eine Basis von mehr als 100 Millionen Benutzern und einen Marktanteil von fast 10 % auf dem äußerst hart umkämpften Computerschutzmarkt. In den Augen der Kritiker hat Avira ein solides Produkt entwickelt, das bei von Produktvergleichsorganisationen durchgeführten Malware-Erkennungstests durchgängig außerordentlich gut bewertet wird. 2012 wurde es als "bestes Produkt" ausgezeichnet, aber erfüllt es auch 2016 noch die Erwartungen, die daran geknüpft sind?

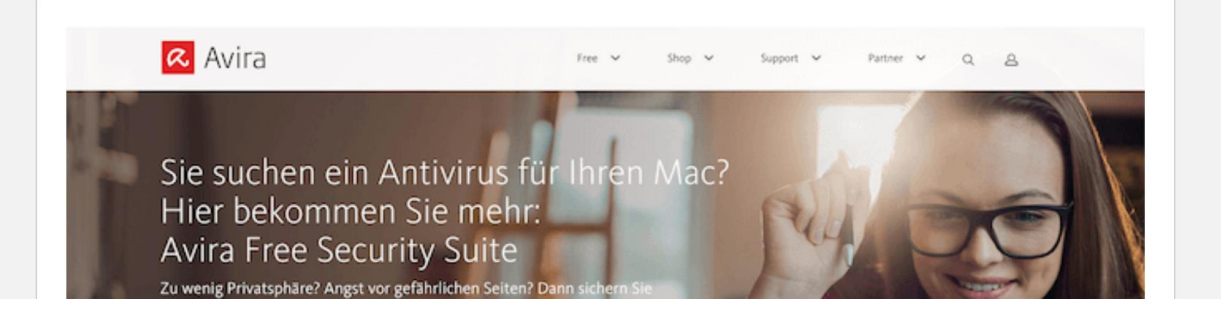

**Bestes Antivirus 2022** 100% KOSTENLOSER VIRENSCHUTZ Trustpilot EEEEE **Kostenlos Downloaden** 

Quelle: https://www.besterantivirusprogramm.com/antivirus-kostenlos

© Onlinerland Saar 2022 07.03.2022

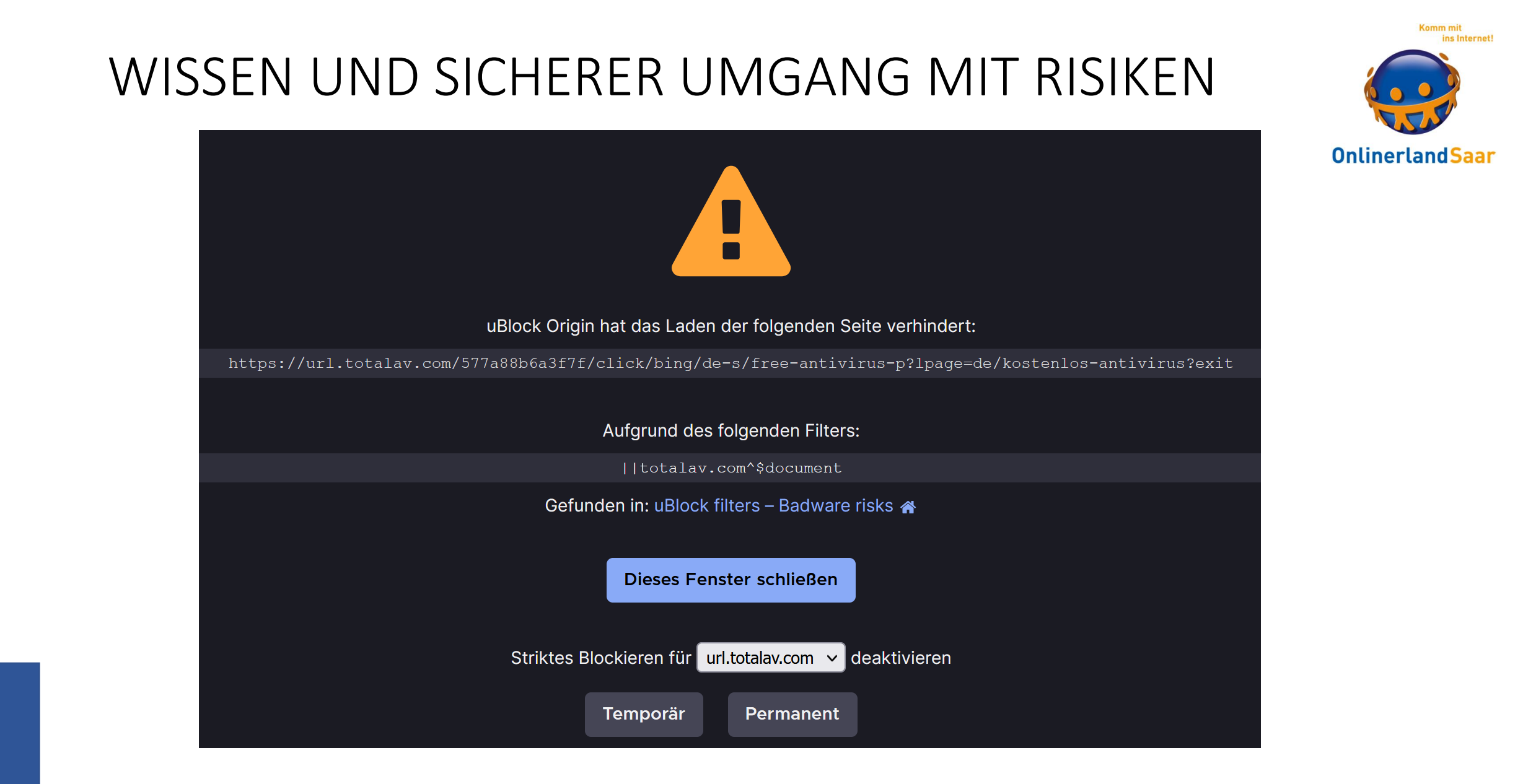

© Onlinerland Saar 2022 07.03.2022

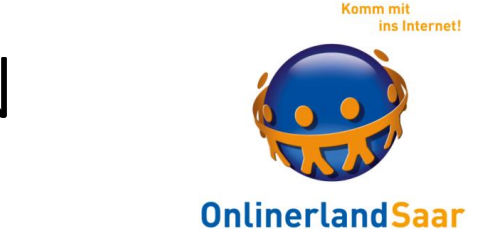

#### **Hilfeseite**

browserdoktor.de/hijacker/

Anleitungen zum Entfernen der Schädlinge

© Onlinerland Saar 2022

**07.03.2022 Folie 43**

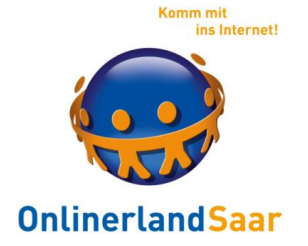

**Programme zur Reinigung des Browsers**

Einfach zu bedienen: Adw Cleaner: tinyurl.com/k6oau3r

Fortgeschrittene: RKILL: tinyurl.com/bl4g2ww

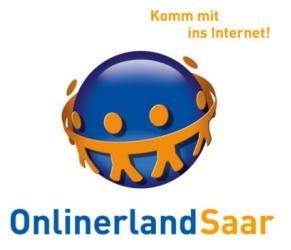

#### **Drive by Download**

Ein Drive-by-Download bezeichnet das unbewusste (engl. Drive-by: im Vorbeifahren) und unbeabsichtigte Herunterladen (Download) von Software auf den PC

> Bereits durch das Aufrufen einer präparierten Internetseite möglich

© Onlinerland Saar 2022 **07.03.2022 Folie 45**

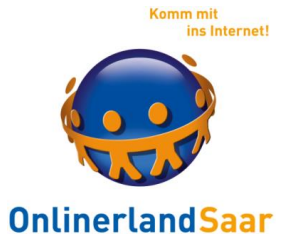

#### **Drive by Download**

#### Schadensprogramme gelegentlich in Werbebannern versteckt

#### Deshalb auch Gefahr beim Besuch seriöser und bekannter Internetseiten

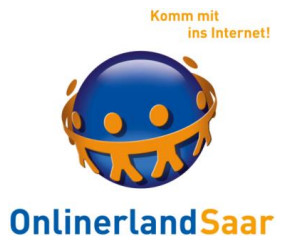

#### **Drive by Download**

Schutz

### Verwenden Sie die aktuelle Version des Browsers (Browser werden automatisch aktualisiert)

Vorsicht auf dubiosen Internetseiten

© Onlinerland Saar 2022 **07.03.2022 Folie 47**

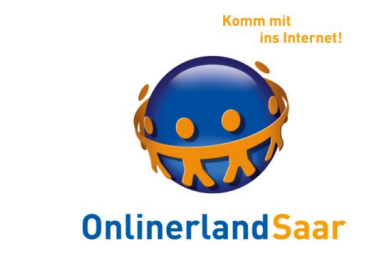

### **Übersicht aktuelle Gefahren**

#### Streaming-Portale locken in Abofalle tinyurl.com/waz9bwv

### Typische Spam-Sorten und wie Sie dagegen vorgehen: tinyurl.com/35s7wu9k

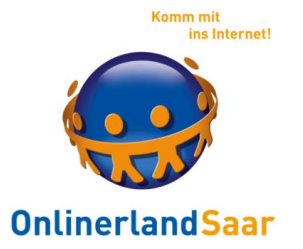

### **Übersicht aktuelle Gefahren**

(Stets) Aktuelle Phishing-Angriffe tinyurl.com/3u832ues

Deepfakes bei Bildern - Funktionsweise tinyurl.com/jufkpvps

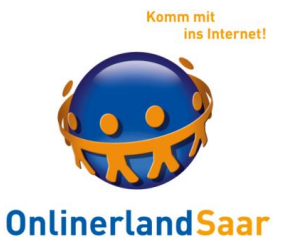

#### **Fake News**

#### Absichtlich verbreitete Falschmeldungen

#### GGf. rasche Verbreitung in Sozialen Netzwerken

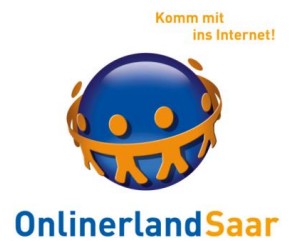

### **Erkennen von Falschmeldungen**

### **Sonderseite der Landesmedienanstalt Saarland:** t1p.de/u5cb

#### **faktenfinder.tagesschau.de**

- 1. Kurzes Nachdenken: Kann das sein?
	- 2. Wo taucht die Information auf?

© Onlinerland Saar 2022 **07.03.2022 Folie 51**

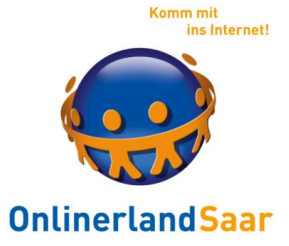

#### **Erkennen von Falschmeldungen**

3. Google News-Suche

4. Google Bilder-Suche rückwärts (Bildadresse eingeben und ähnliche Bilder suchen)

> 5. Google Video-Suche rückwärts (Youtube DataViewer: tinyurl.com/h3x84cp)

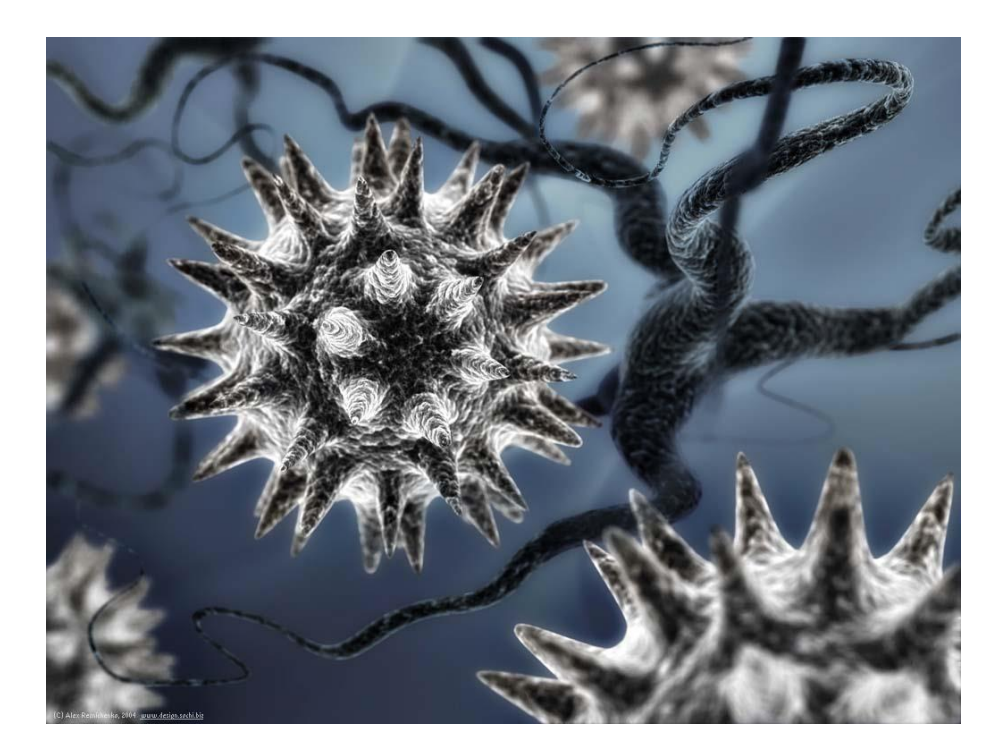

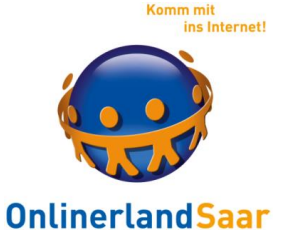

# Keine Angst !! Aber Vorsicht !!

© Onlinerland Saar 2022

07.03.2022